# **C10552: Intro to Computation**

Lecture 2 July 17, 2016

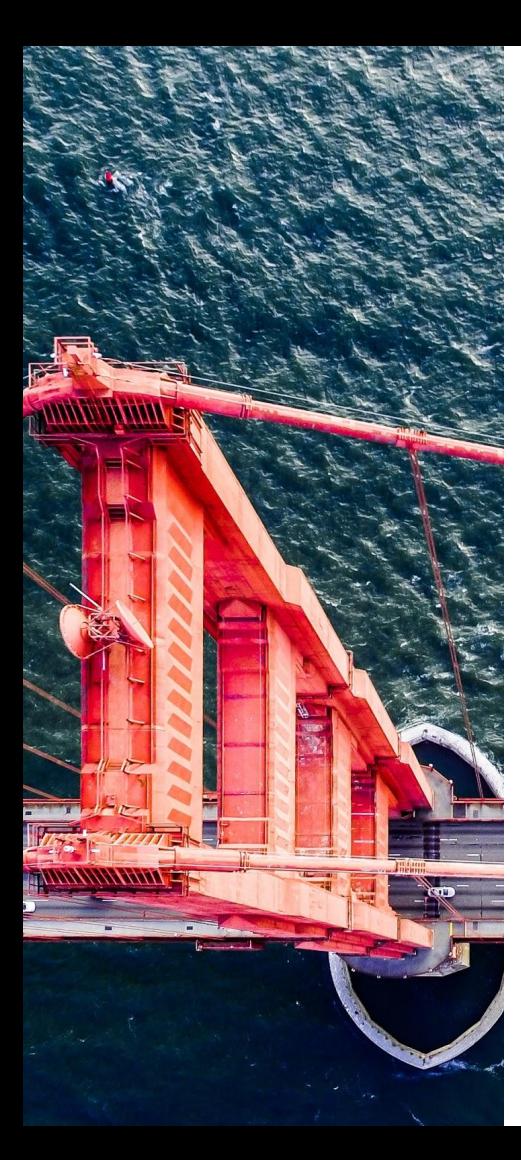

#### **Lecture 1 Recap**

- Loops are useful for repeating code **for i in range(10): print i**
- If statements are useful for conditional code

```
if current_temp > 80:
    print "It's really hot out there!"
```
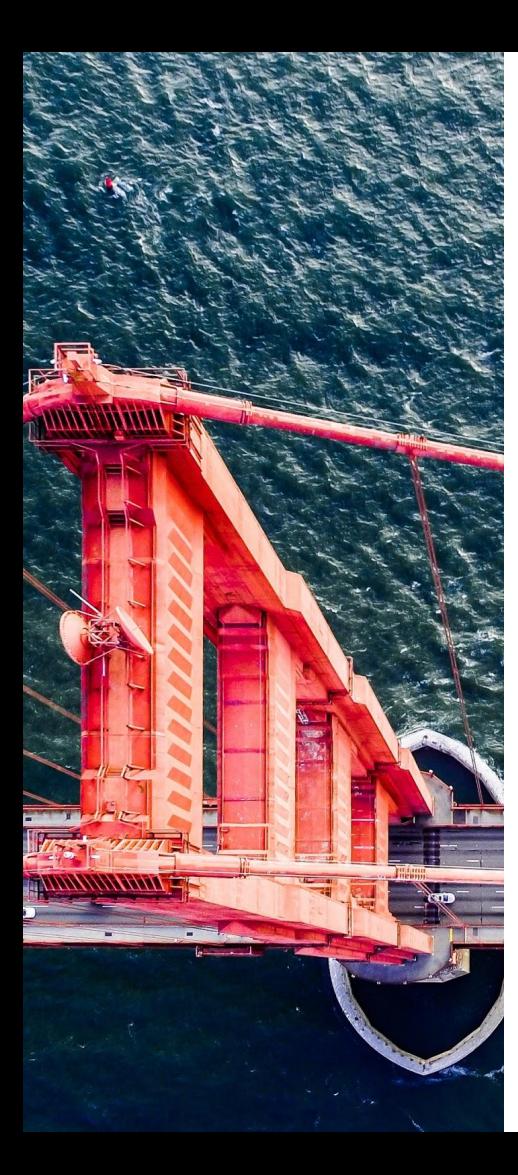

## **Lecture 2 Overview**

- **HW** solutions
- One more type of loop: **while**
	- "Run while condition is true"
- **Lists**
- **Functions**
- Live coding

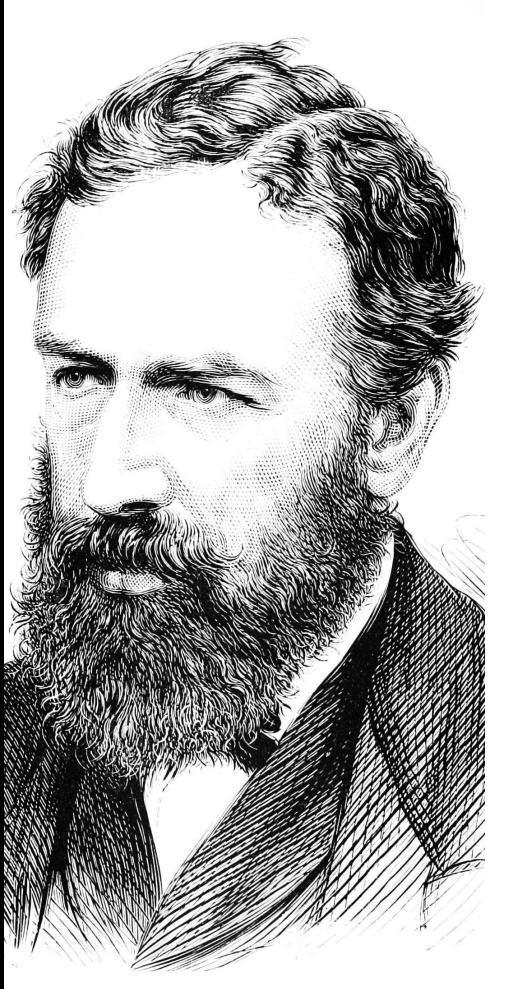

The following paragraph is an excerpt from a book published in 1874:

*Can the reader say what two numbers multiplied together will produce the number 8,616,460,799? I think it unlikely that anyone but myself will ever know; for they are two large prime numbers, and can only be rediscovered by trying in succession a long series of prime divisors until the right one be fallen upon.*

Find these two numbers.

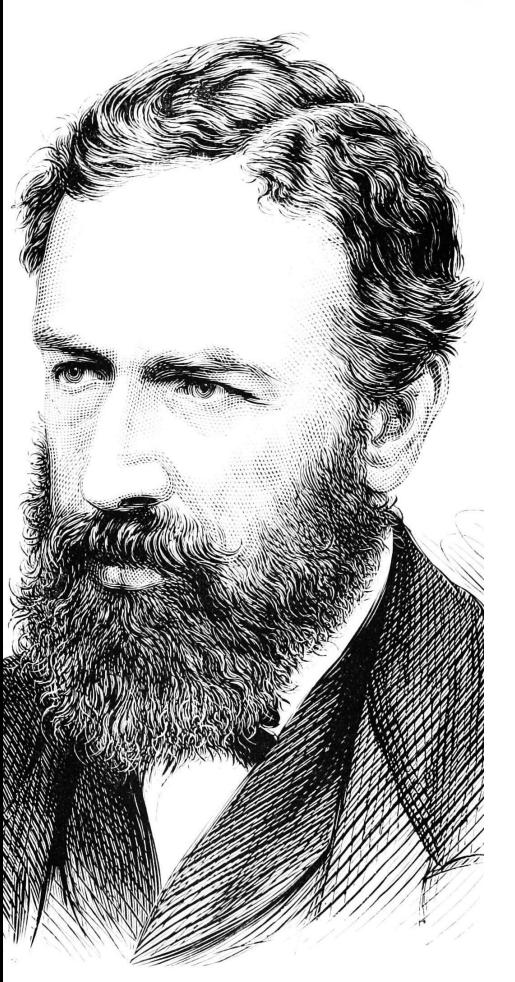

Plan for the code:

- Use the writer's suggestion: try every possible number!

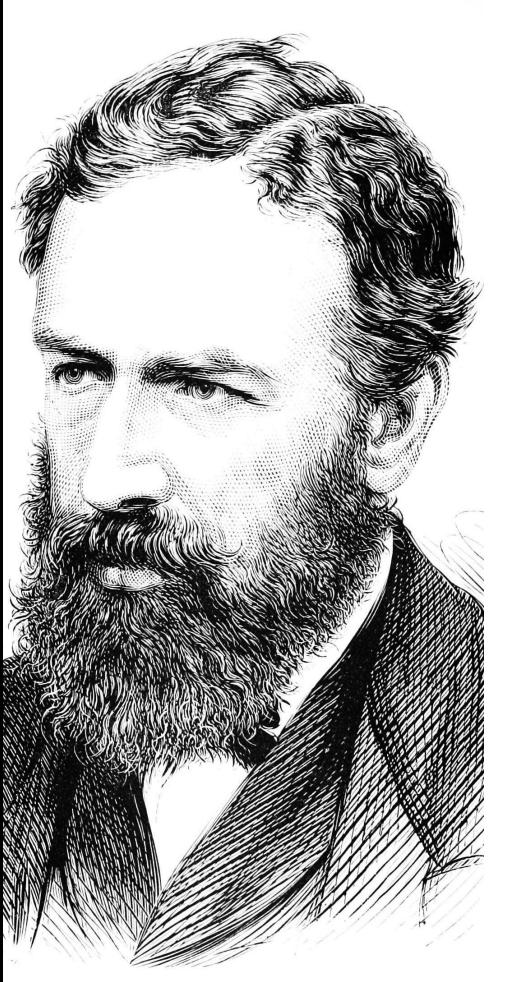

- Use the writer's suggestion: try every possible number!
- If any number less than 8,616,460,799 divides it evenly, print it.

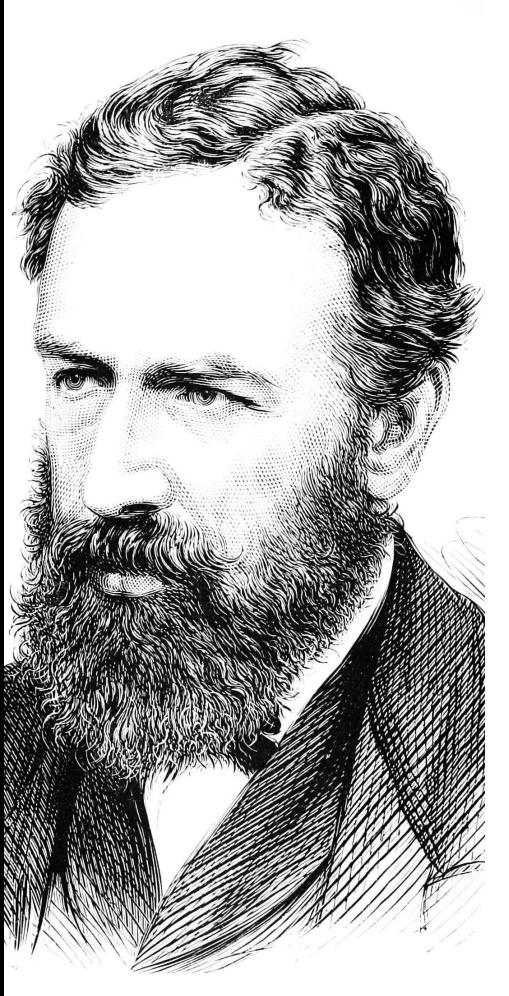

- Use the writer's suggestion: try every possible number!
- If any number less than 8,616,460,799 divides it evenly, print it.
- We'll need…

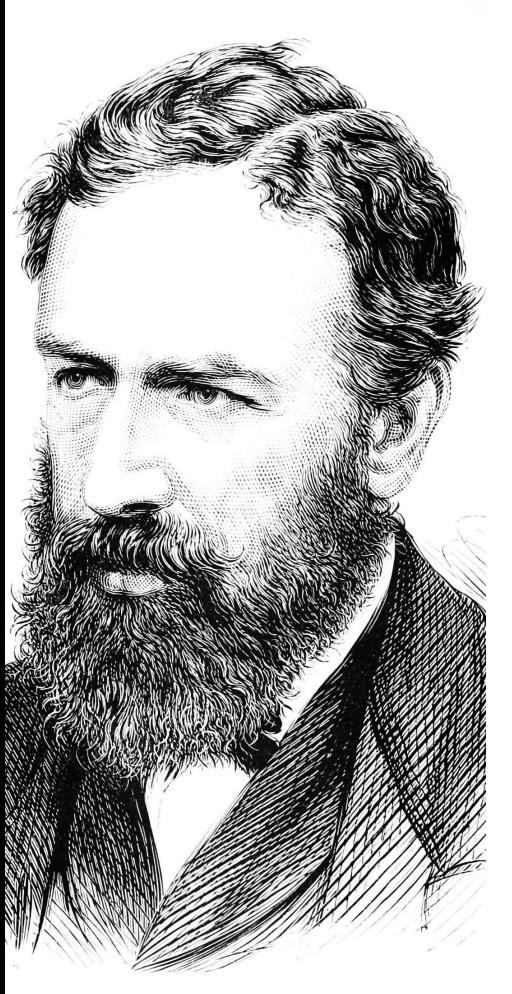

- Use the writer's suggestion: try every possible number!
- If any number less than 8,616,460,799 divides it evenly, print it.
- We'll need… **a for loop, an if statement, and the modulo operator**

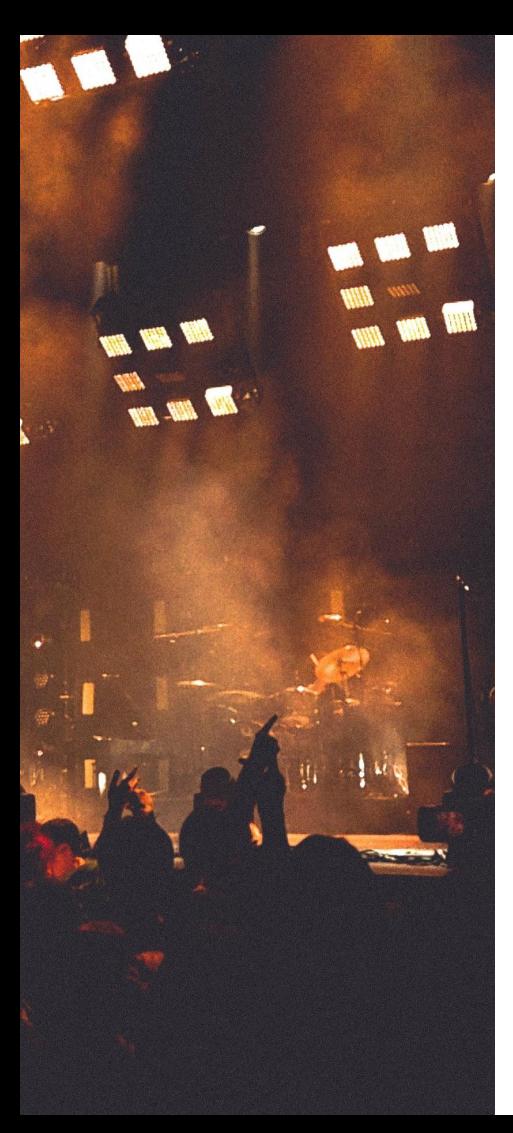

# **Live coding!**

- Use the writer's suggestion: try every possible number!
- If any number less than 8,616,460,799 divides it evenly, print it.
- We'll need… **a for loop, an if statement, and the modulo operator**

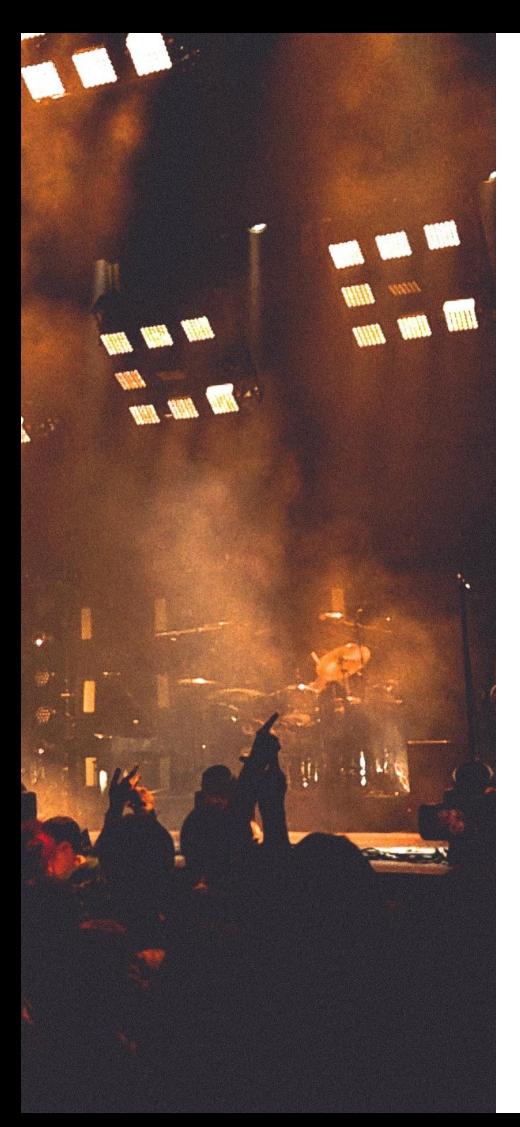

# **Live coding!**

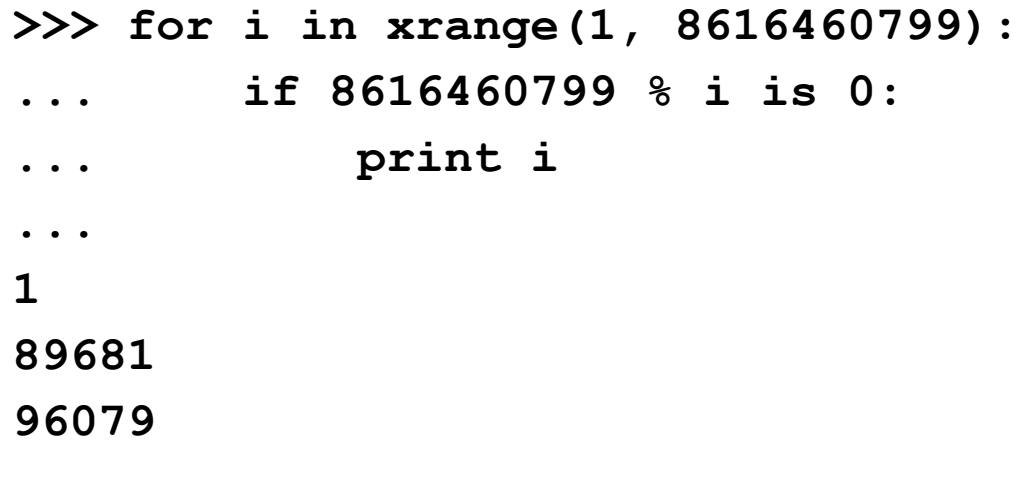

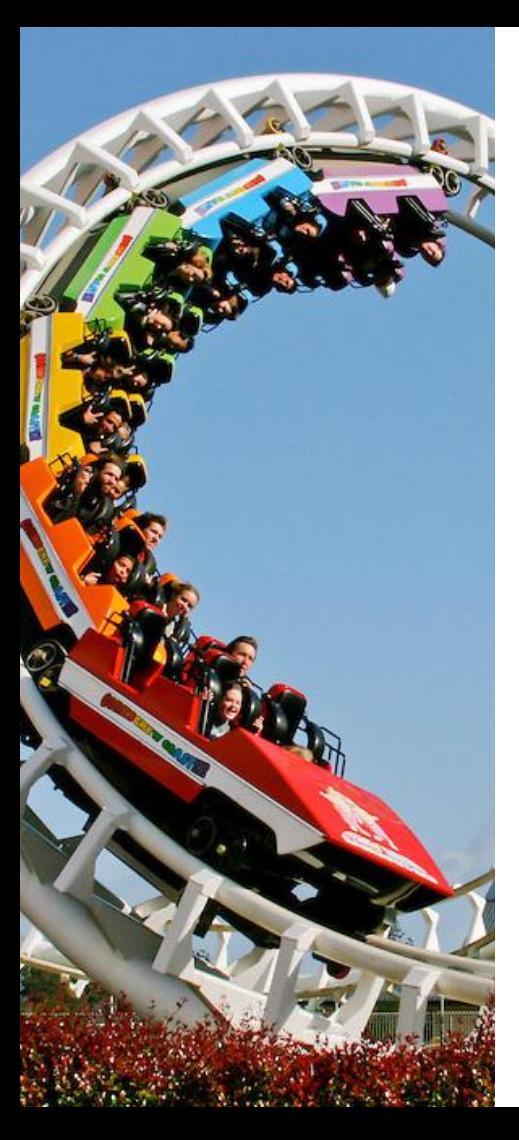

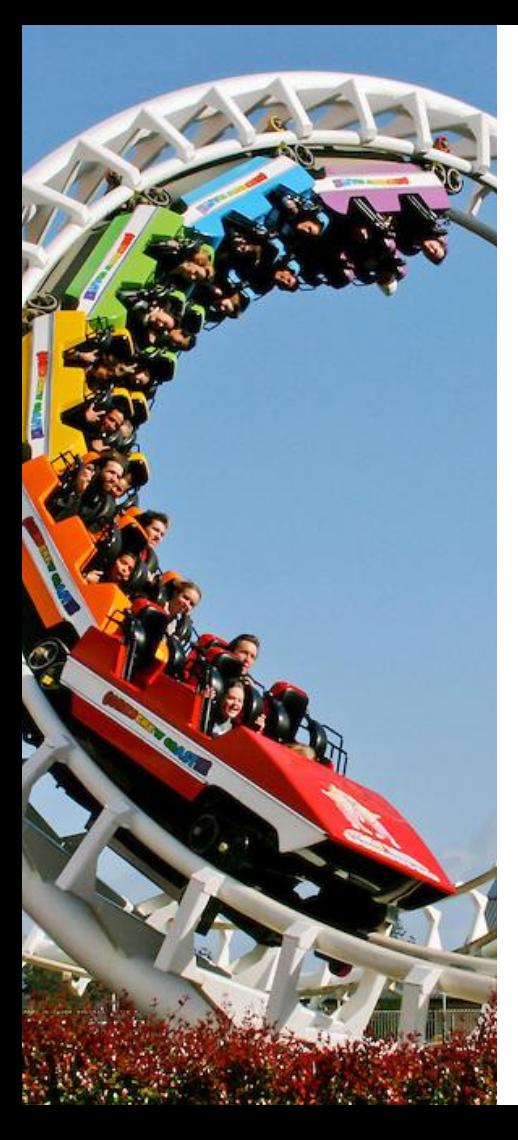

- "Run while condition is true"

Condition is checked *before*  each iteration.

red sox =  $2$ ; yankees =  $1$ while red sox > yankees:  **print "go sox" # runs forever!**

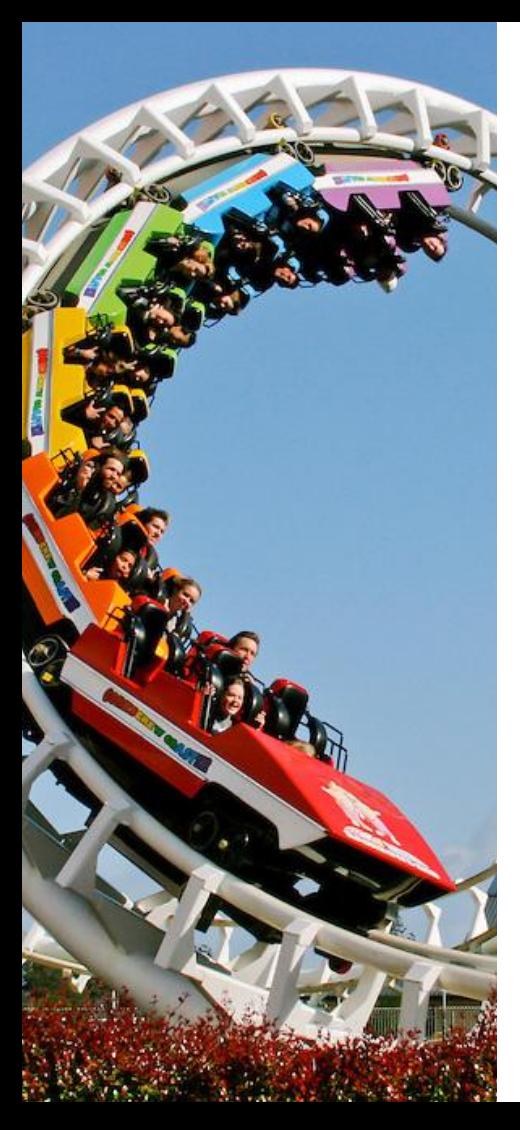

 $-$  "Run while condition is true"

```
Anything after # is a comment.
    It is for your own eyes.
 The computer will ignore it.
```

```
red sox = 2; yankees = 1
while red_sox > yankees:
     print "go sox" # runs forever!
```
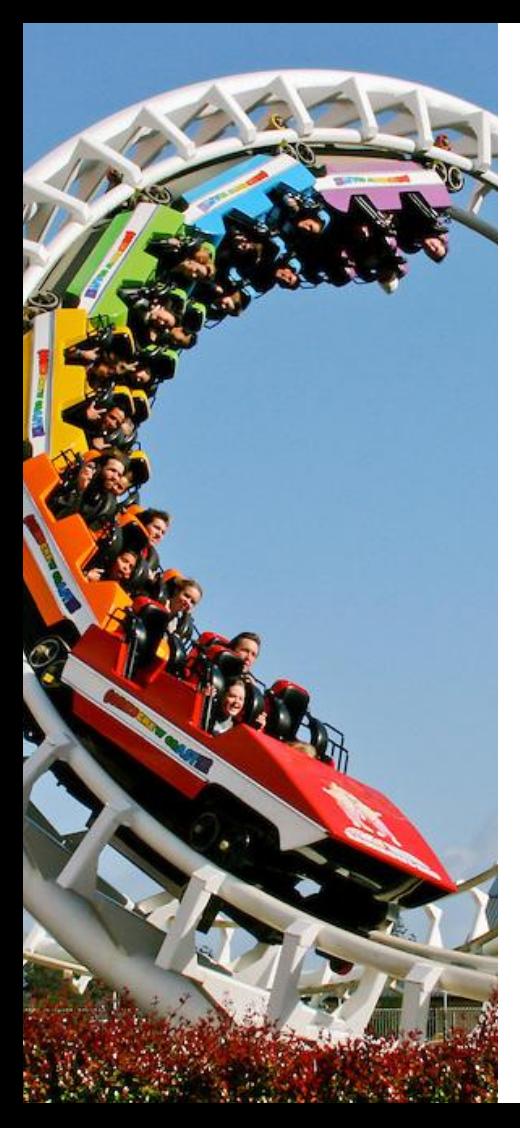

 $-$  "Run while condition is true"

```
Anything after # is a comment.
    It is for your own eyes.
 The computer will ignore it.
```

```
red sox = 2; yankees = 1while red_sox > yankees:
     print "go sox" # runs forever!
```
While loops do not have a predetermined number of iterations. (unlike for loops)

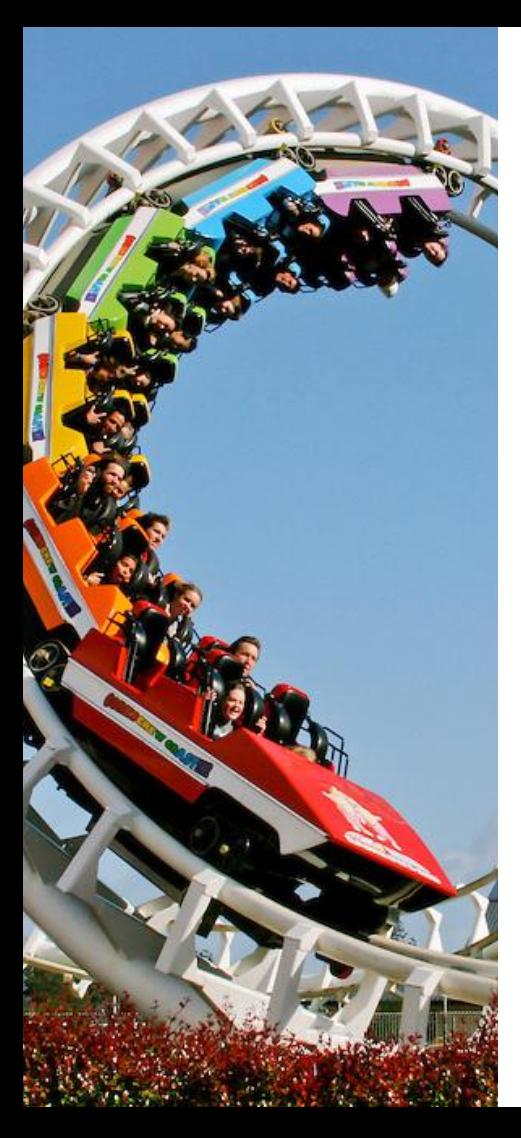

- What is the output of the following code? **n = 10 while n < 100:**  $n = n * 2$  **print n**

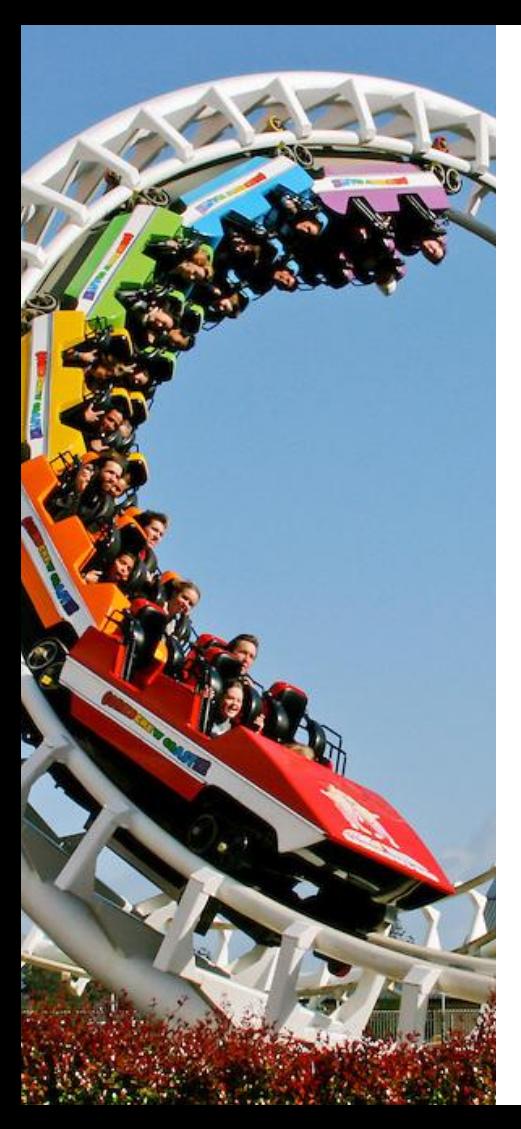

- What is the output of the following code? **n = 10 while n < 100:**  $n = n * 2$  **print n 20 40 80 160**

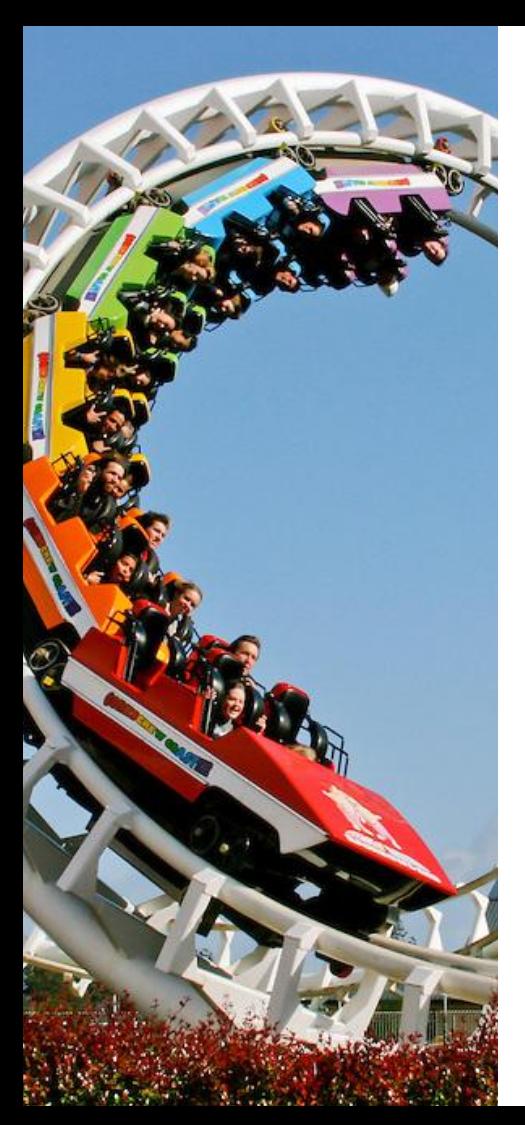

- What is the output of the following code? **n = 10 while n < 100:**  $n = n * 2$  **print n 20 40 80** 160 what?

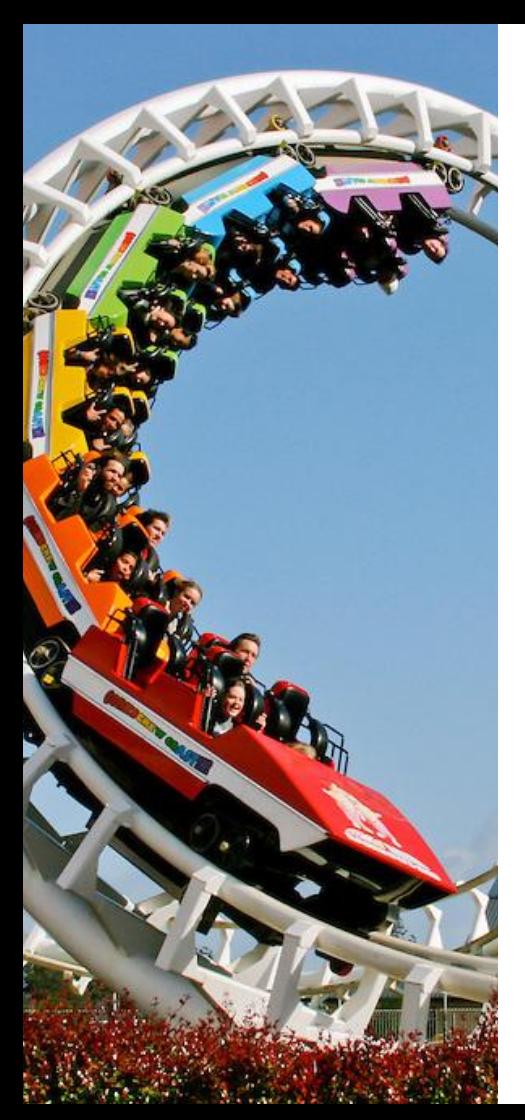

- What is the output of the following code? **n = 10 while n < 100:**  $n = n * 2$  **print n 20 40 80** 160 what? Remember that the condition is checked **before** each iteration!

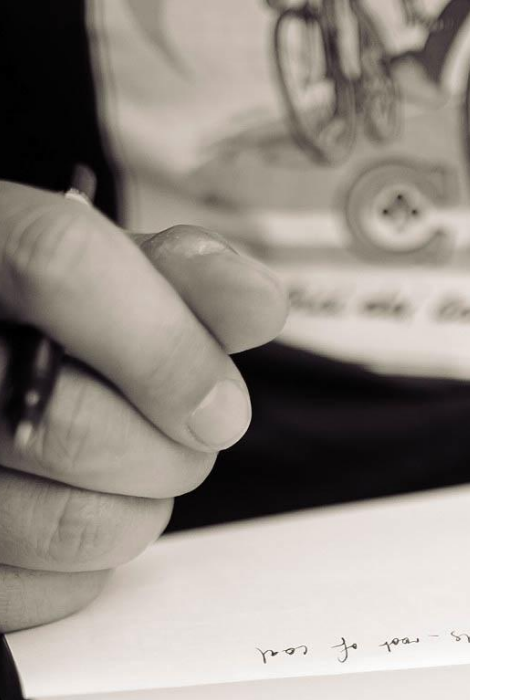

- One of the most important tools in programming
- Simple syntax in Python:

**my\_list = [1,2,3,4,5]**

range(...) is actually a list!

**>>> print range(10)**

- **[0, 1, 2, 3, 4, 5, 6, 7, 8, 9]**
- You can *iterate* over lists

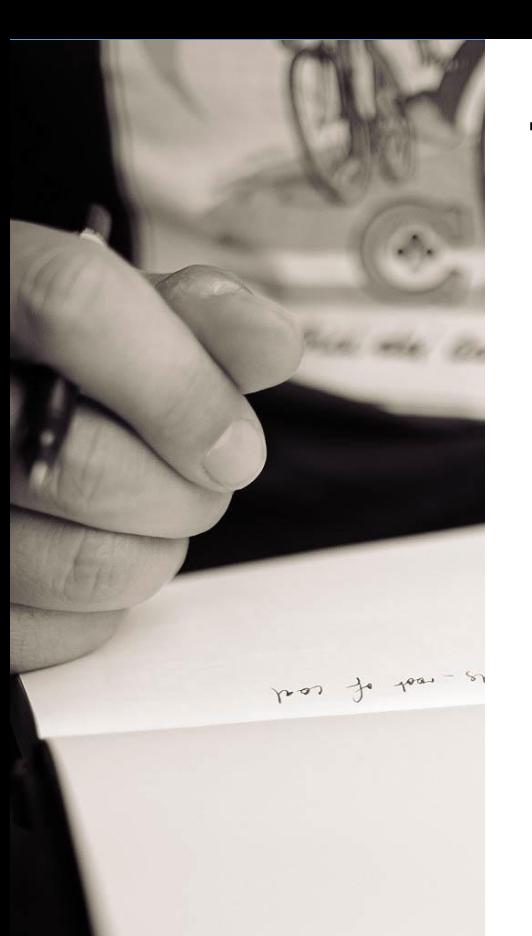

- You can *iterate* over lists **>>> my\_friends = ["jim", "al", "mary"] >>> for friend in my\_friends: ... print "hello", friend ... hello jim hello al hello mary**

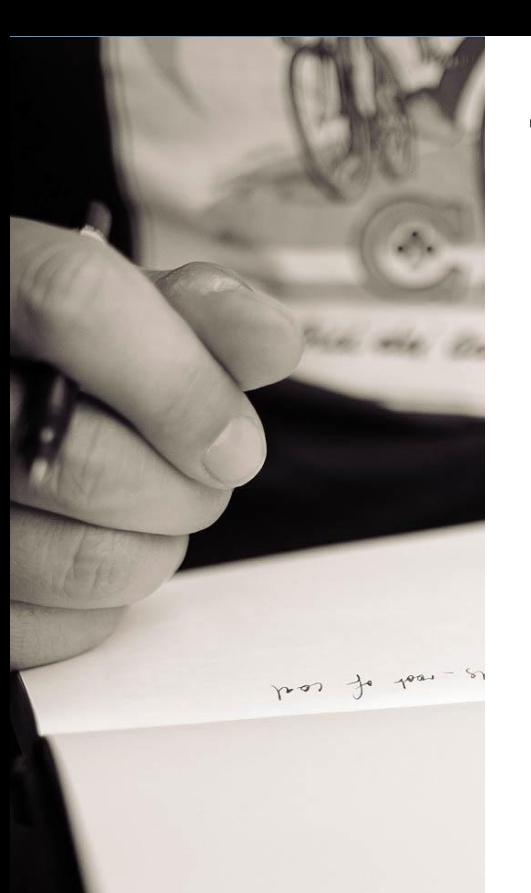

- You can *iterate* over lists **>>> my\_friends = ["jim", "al", "mary"]** >>> for friend in my\_friends: **... print "hello", friend ... hello jim hello al hello mary** If you are not iterating over **range(...)**, use a descriptive name instead of **i**

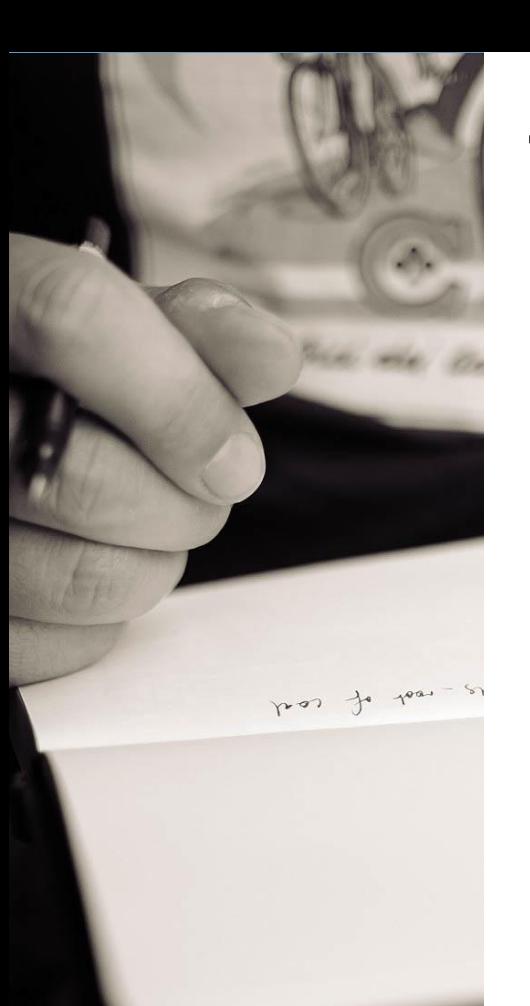

- You can *access* list elements **>>> my\_friends = ["jim", "al", "mary"] >>> print my\_friends[0] jim >>> print my\_friends[1] al >>> print my\_friends[2] mary**  Note that numbering starts from 0

# **Modifying lists**

- You can modify elements in-place **>>> my\_friends = ["jim", "al", "mary"] >>> my\_friends[0] = "joe" >>> my\_friends ['joe', 'al', 'mary']**

pos jo pos - si

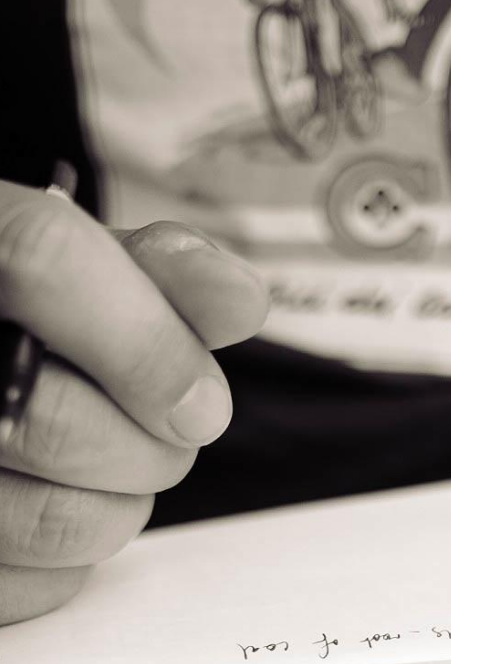

# **Modifying lists**

- You can append to lists **>>> my\_friends = ["jim", "al", "mary"] >>> my\_friends.append("alice") >>> my\_friends ['jim', 'al', 'mary', 'alice']** - You can add two lists to each other **>>> your\_friends = ["jack", "mary", "jessica"] >>> my\_friends + your\_friends ['jim', 'al', 'mary', 'alice', 'jack', 'mary', 'jessica']**

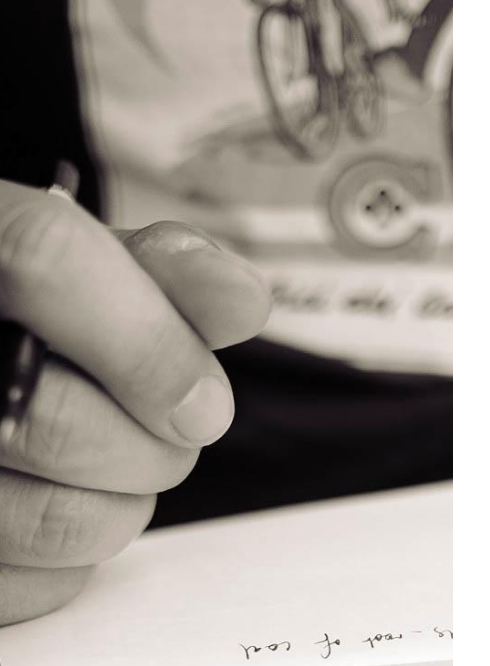

# **Modifying lists**

- You can append to lists
- **>>> my\_friends = ["jim", "al", "mary"] >>> my\_friends.append("alice") >>> my\_friends ['jim', 'al', 'mary', 'alice']** - You can add two lists to each other **>>> your\_friends = ["jack", "mary", "jessica"] >>> my\_friends + your\_friends ['jim', 'al', 'mary', 'alice', 'jack',**  'mary', 'jessica']<br>Repetitions are allowed!

## **Lists are flexible!**

- They can include any type of data...
- **>>> my\_favorite\_numbers = ["one", 2, 42.0]**
- … even other lists…

pos jo pos - si

**>>> your\_fav\_numbers = [5, 100, 65536]** >>> our fav numbers = [my fav numbers, your fav numbers] **>>> our\_fav\_numbers [['one', 2, 42.0], [5, 100, 65536]]** - … even themselves! >>> my favorite numbers.append(my favorite numbers) **>>> my\_favorite\_numbers ['one', 2, 42.0, [...]]** >>> my\_favorite\_numbers[3] is my\_favorite\_numbers **True**

## **Lists are flexible!**

- They can include any type of data...
- **>>> my\_favorite\_numbers = ["one", 2, 42.0]**
- … even other lists…

**>>> your\_fav\_numbers = [5, 100, 65536]** >>> our fav numbers = [my fav numbers, your fav numbers] **>>> our\_fav\_numbers [['one', 2, 42.0], [5, 100, 65536]]** - … even themselves! >>> my favorite numbers.append(my favorite numbers) **>>> my\_favorite\_numbers ['one', 2, 42.0, [...]]** >>> my favorite numbers[3] is my favorite numbers

**True**

pos jo pos - si

## **Lists are flexible!**

- They can include any type of data...
- **>>> my\_favorite\_numbers = ["one", 2, 42.0]**
- … even other lists…

pos jo pos - si

**>>> your\_fav\_numbers = [5, 100, 65536]** >>> our fav numbers = [my fav numbers, your fav numbers] **>>> our\_fav\_numbers [['one', 2, 42.0], [5, 100, 65536]]** - … even themselves! >>> my favorite numbers.append(my\_favorite\_numbers) >>> my favorite numbers **['one', 2, 42.0, [...]]**

>>> my favorite numbers[3] is my favorite numbers **True**

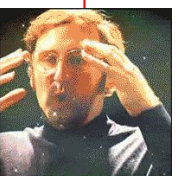

# **Strings: pretty much like lists**

- Time to formally define strings!
- You have seen a string before: print whello world"
- Most of the operations are the same as lists...

```
>>> my_string = "hello world"
```

```
>>> my_string[0]
```
**'h'**

pos jo poss - s

```
>>> your_string = "123"
```

```
>>> my_string + your_string
```

```
'hello world123'
```
... but a string only contains characters, and it cannot be modified in-place **>>> my\_string[0] = 'a' Traceback (most recent call last): File "<stdin>", line 1, in <module> TypeError: 'str' object does not support item assignment**

# **Strings: pretty much like lists**

- Time to formally define strings!
- You have seen a string before: print whello world"
- Most of the operations are the same as lists...

```
>>> my_string = "hello world"
```

```
>>> my_string[0]
```

```
'h'
```
pos jo poss - s

```
>>> your_string = "123"
```

```
>>> my_string + your_string
```

```
'hello world123'
```
... but a string only contains characters, and it cannot be modified in-place **>>> my\_string[0] = 'a' Traceback (most recent call last): File "<stdin>", line 1, in <module> TypeError: 'str' object does not support item assignment**

# **Strings: pretty much like lists**

```
- A string only contains characters, and it cannot be modified in-place
>>> my_string[0] = 'a'
Traceback (most recent call last):
   File "<stdin>", line 1, in <module>
TypeError: 'str' object does not support item assignment
You need to build a new string if you want to modify it
>>> english_word = "hello"
>>> german_word = ""
>>> for letter in english_word:
... if letter is 'e':
... german_word = german_word + "a"
... else:
... german_word = german_word + letter
... 
>>> german_word
'hallo'
```
pos jo poss - si

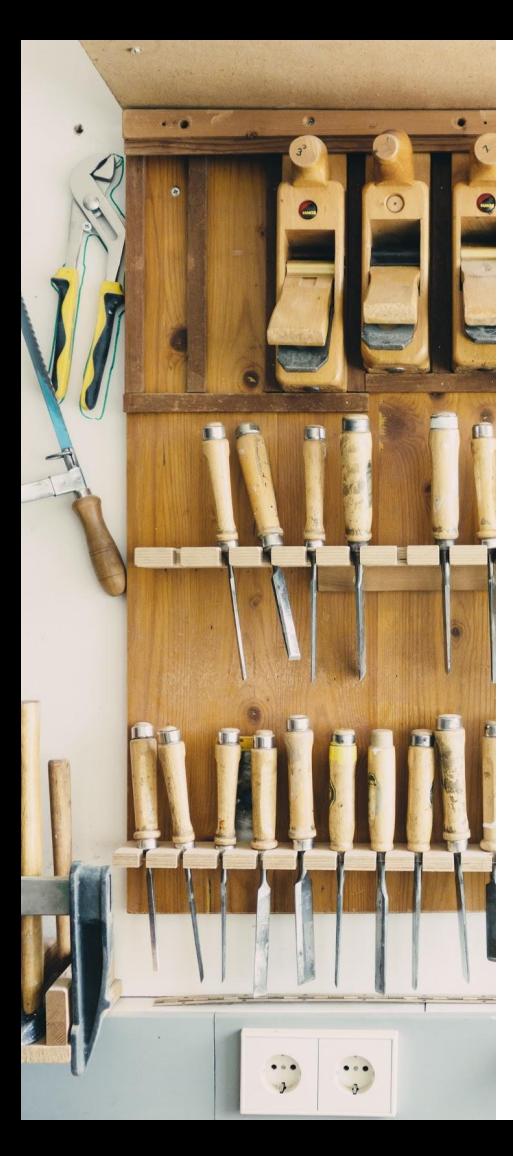

- We sometimes have to do the same set of things over, and over, and over again…
- Functions are a great way to "pack" your code

**def my\_function(input\_value): # Multiplies input\_value by 2. return input\_value \* 2**

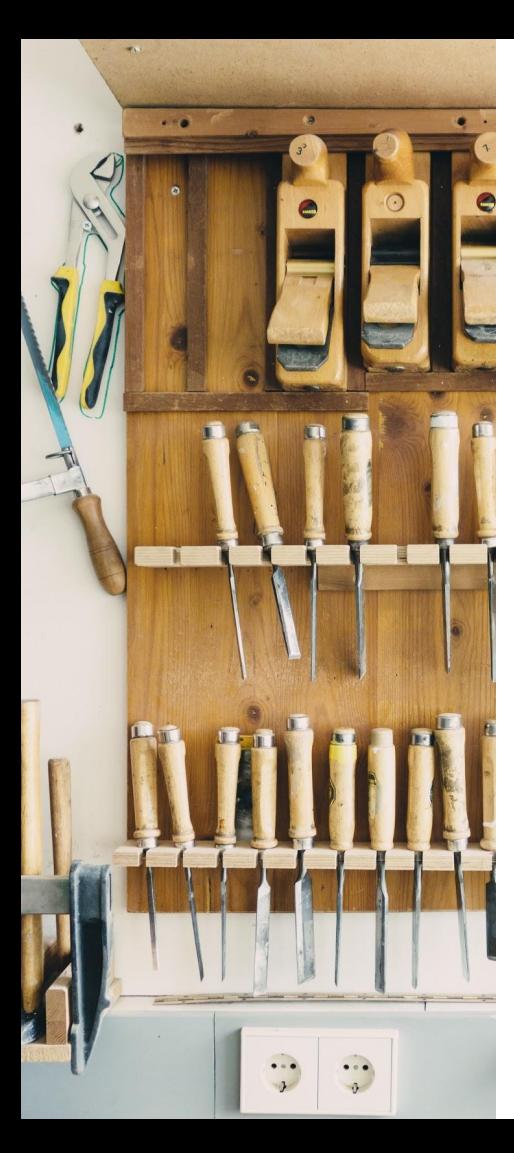

- We sometimes have to do the same set of things over, and over, and over again…
- Functions are a great way to "pack" your code

**def my\_function(input\_value):**

**# Multiplies input\_value by 2.**

**return input\_value \* 2**

Treat this as a black box.

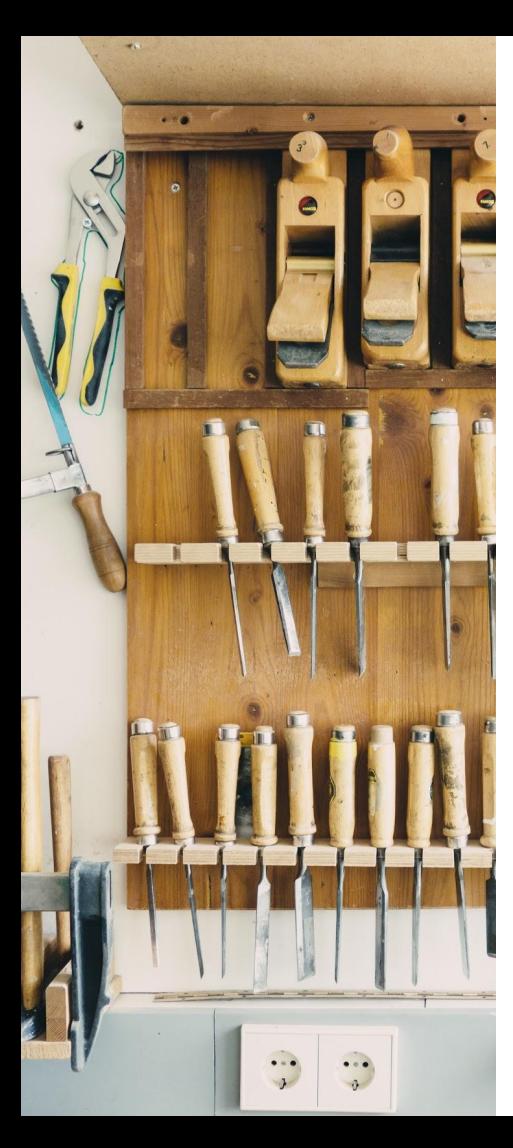

- Abstraction: very important concept in coding
- don't reinvent the wheel!

**def shift\_letter(letter): # Given a letter, returns the next # letter in the alphabet. return chr(ord(letter)+1)**

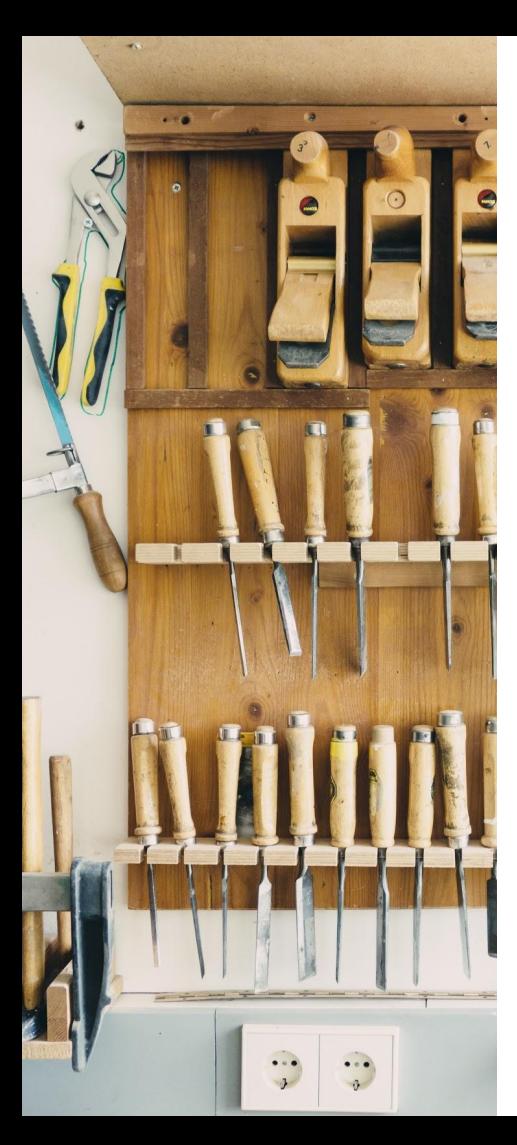

- Abstraction: very important concept in coding
- don't reinvent the wheel!

**def shift\_letter(letter): # Given a letter, returns the next # letter in the alphabet. return chr(ord(letter)+1)**

You may have no idea what the red outlined text means. That is fine. You only need to know what this function does.

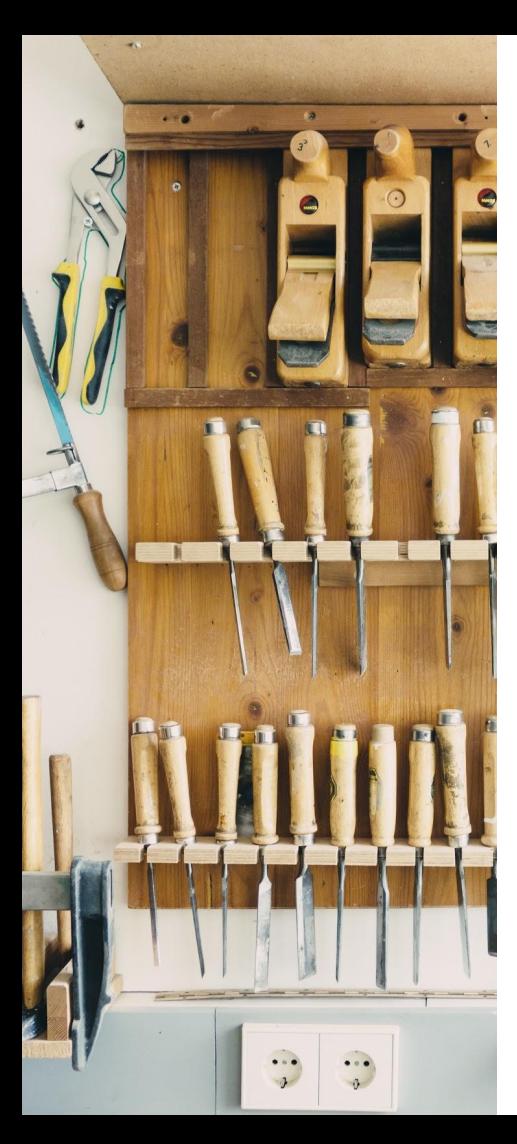

- Abstraction: very important concept in coding
- don't reinvent the wheel!

**def shift\_letter(letter):**

**# Given a letter, returns the next**

**# letter in the alphabet.**

**return chr(ord(letter)+1)**

You may have no idea what the red outlined text means. That is fine. You only need to know what this function does.

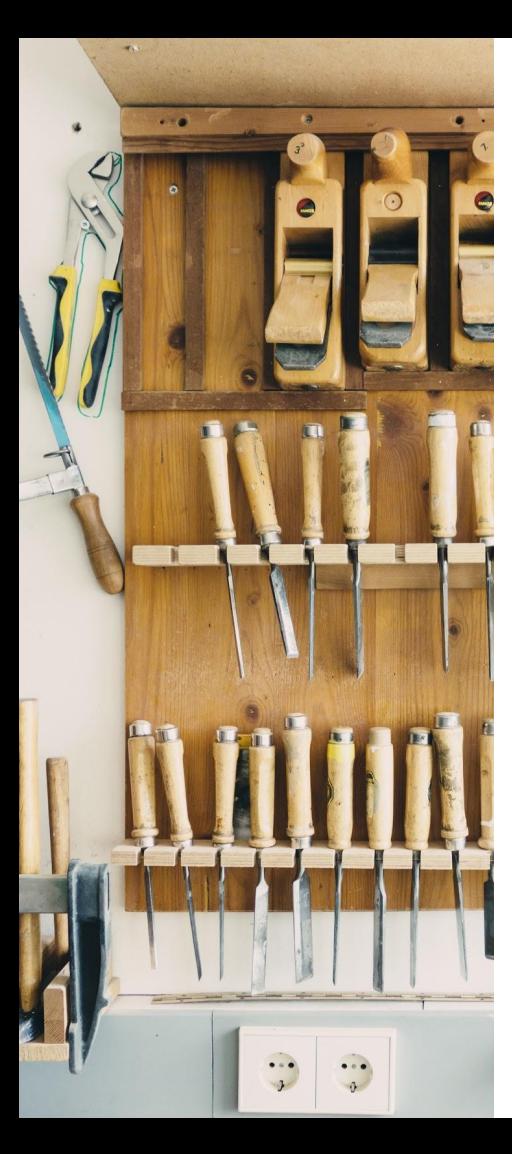

```
- Let's test our black box…
  >>> shift_letter('a')
   'b'
  >>> shift_letter('v')
   'w'
  >>> shift_letter('z')
   '{'
  >>> shift_letter('d')
   'e'
  >>> shift letter('m')
   'n'
```
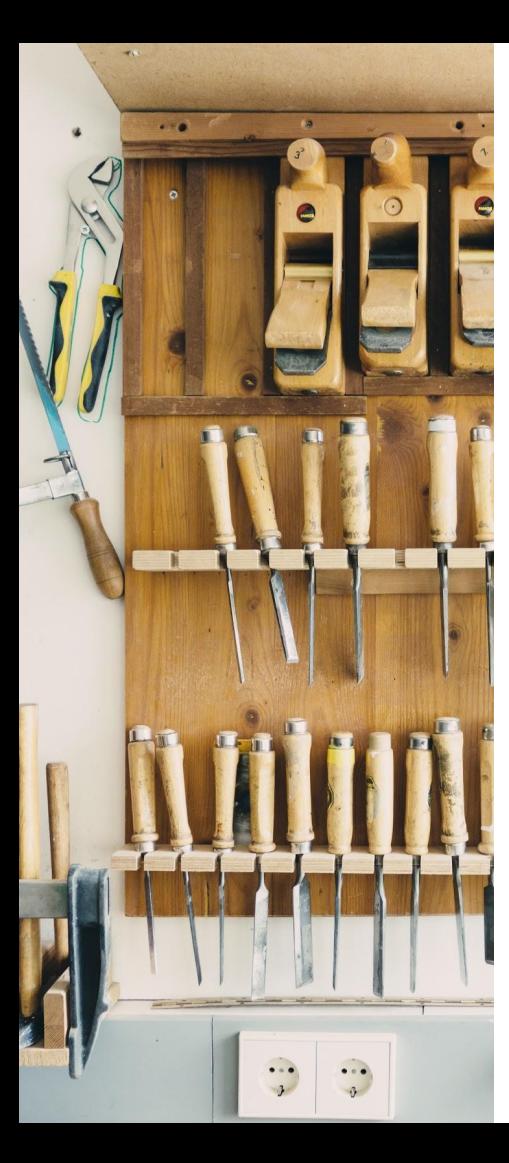

- Let's test our black box… **>>> shift\_letter('a') 'b' >>> shift\_letter('v') 'w' >>> shift\_letter('z') '{' >>> shift\_letter('d') 'e'** >>> shift letter('m') **'n'**

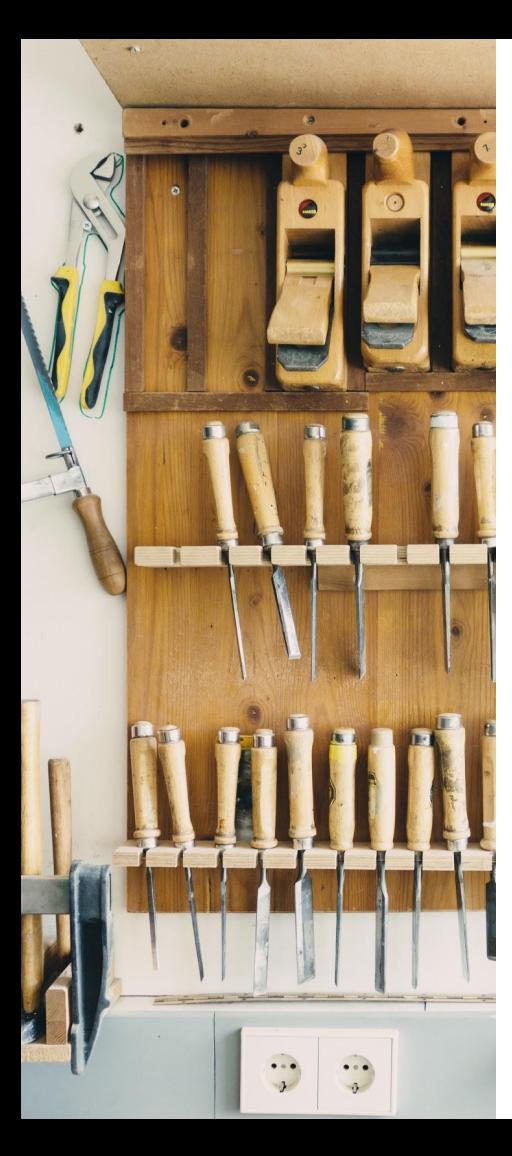

- Let's test our black box… **>>> shift\_letter('a') 'b' >>> shift\_letter('v') 'w' >>> shift\_letter('z') '{' >>> shift\_letter('d') 'e'** >>> shift letter('m') **'n'**

**Issue:** Function does not return a letter for 'z'

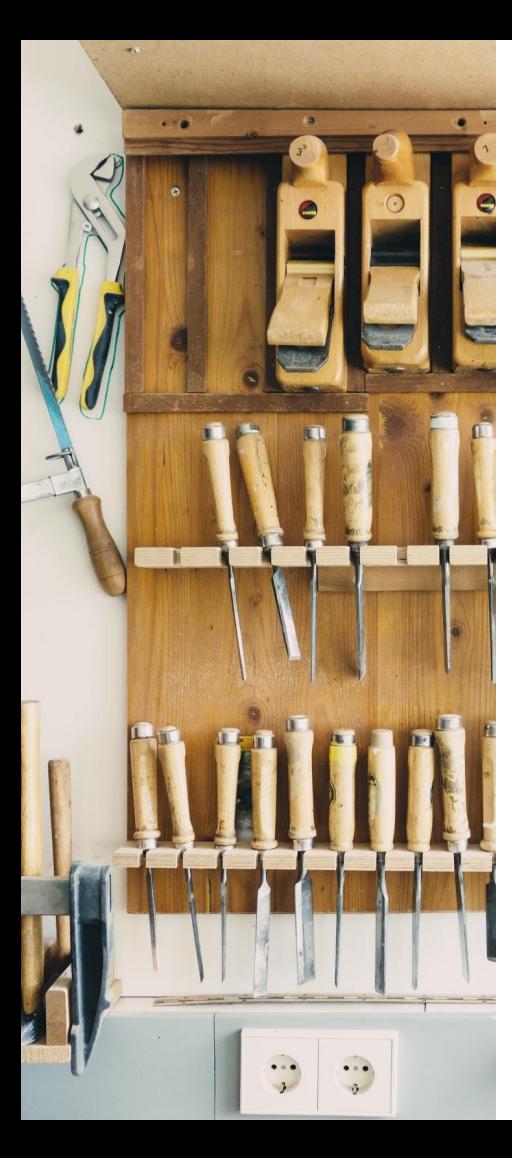

Let's test our black box... **>>> shift\_letter('a') 'b' >>> shift\_letter('v') 'w' >>> shift\_letter('z') '{' >>> shift\_letter('d') 'e'** >>> shift letter('m') **'n'**

**Issue:** Function does not return a letter for 'z'

**Solution:** Modify function so that 'z' maps to 'a'

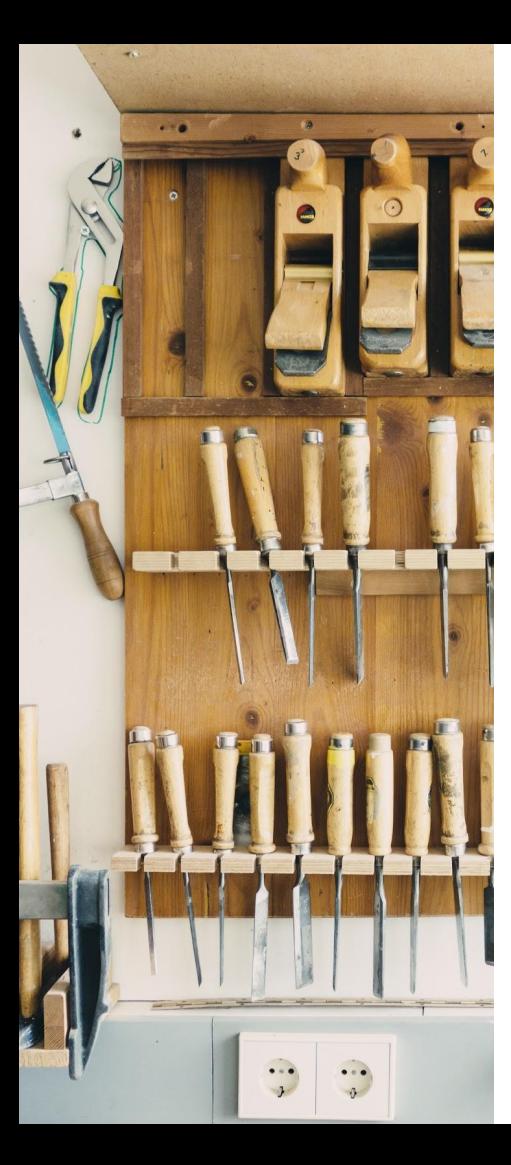

**def shift\_letter(letter): # Given a letter, returns the next # letter in the alphabet. return chr(ord(letter)+1)**

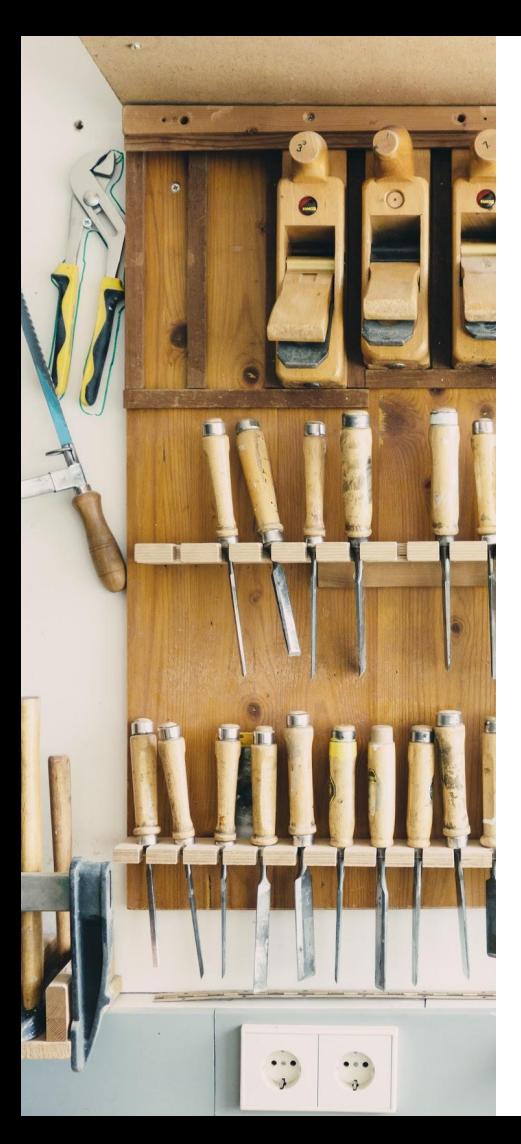

**def shift\_letter(letter): # Given a letter, returns the next # letter in the alphabet. return chr(ord(letter)+1)**

**def shift\_letter(letter): # Given a letter, returns the next # letter in the alphabet. return chr((ord(letter)-97+1)%26+97) Exercise**: understand how this function works. Hint: ord('a') is equal to 97. Solution at the end.

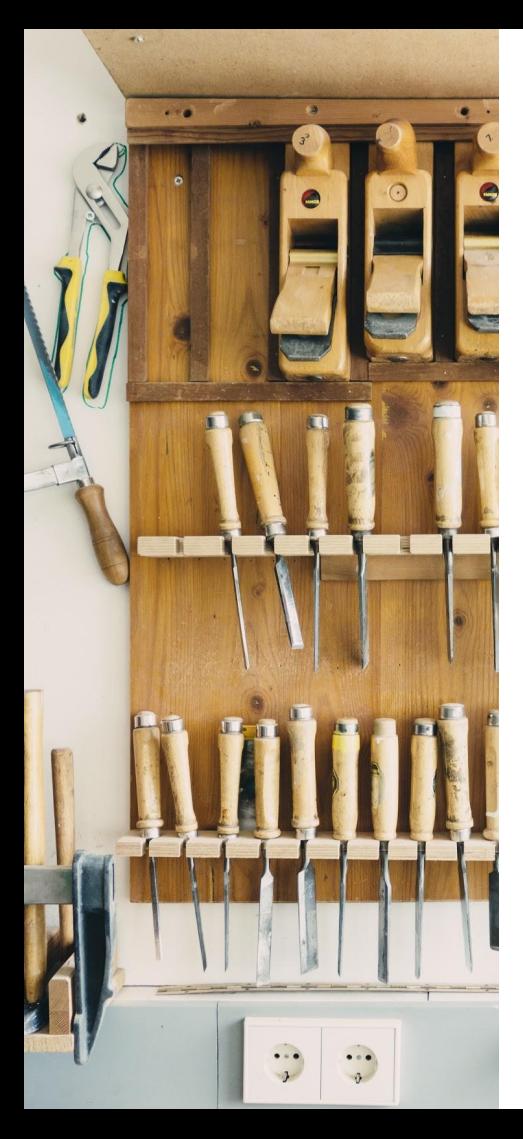

```
>>> shift letter('a')
'b'
>>> shift letter('b')
'c'
>>> shift_letter('z')
'a'
>>> shift_letter('w')
'x'
>>> shift_letter('x')
'y'
```
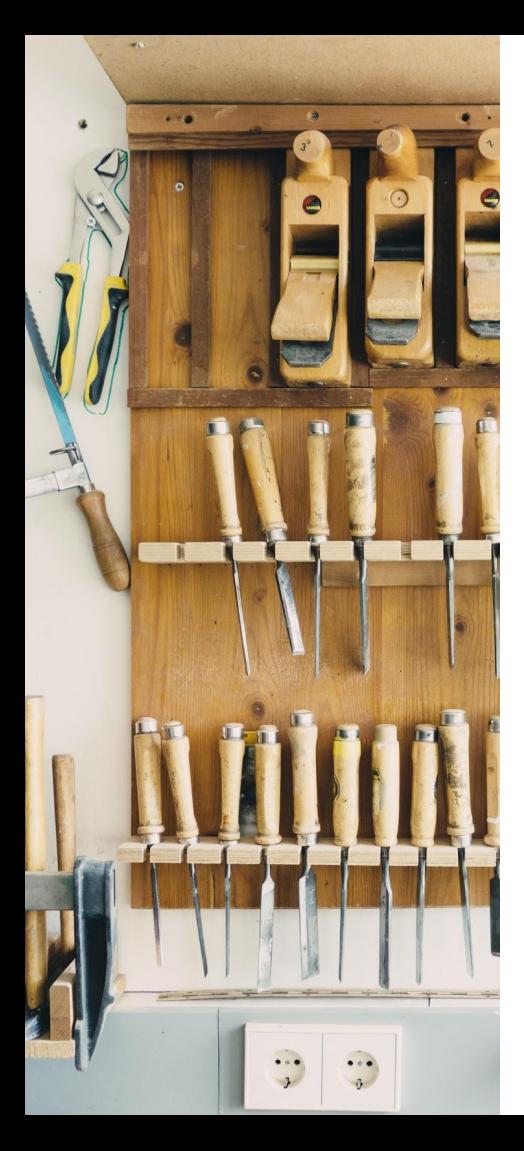

```
>>> shift letter('a')
'b'
>>> shift letter('b')
'c'
>>> shift_letter('z')
'a'
>>> shift_letter('w')
'x'
>>> shift_letter('x')
'y'
```
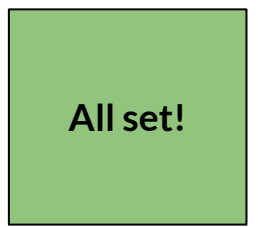

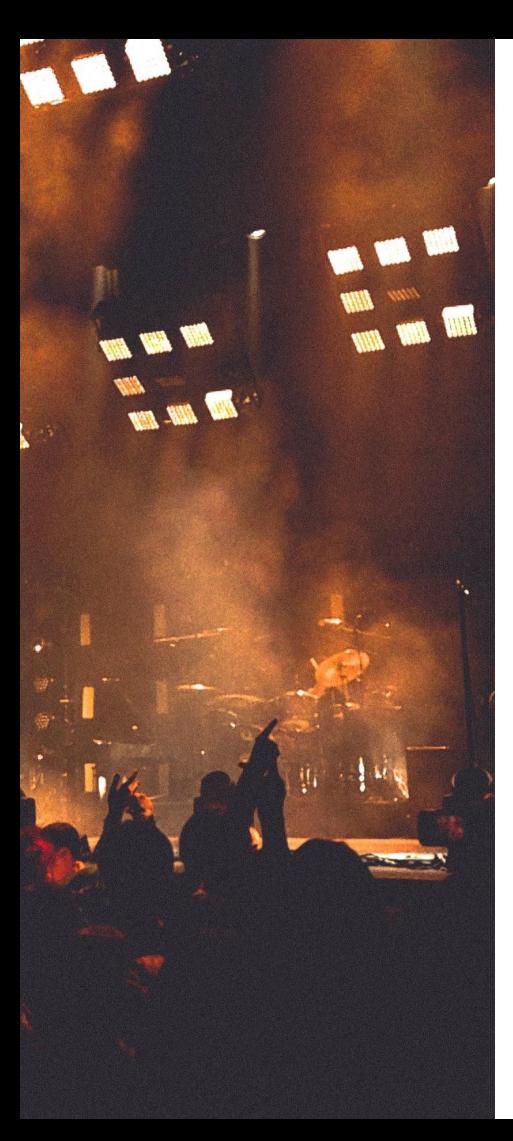

# **Live coding!**

Using shift\_letter, write a simple encryption algorithm that shifts each letter by a given number (*not necessarily 1*). Assume the input text is lowercase.

```
def encrypt(input_text, shift):
   # Shifts each letter in input_text
   # by the given shift value.
   # Returns the new string.
```
# **We're done!**

#### **See you next week!**

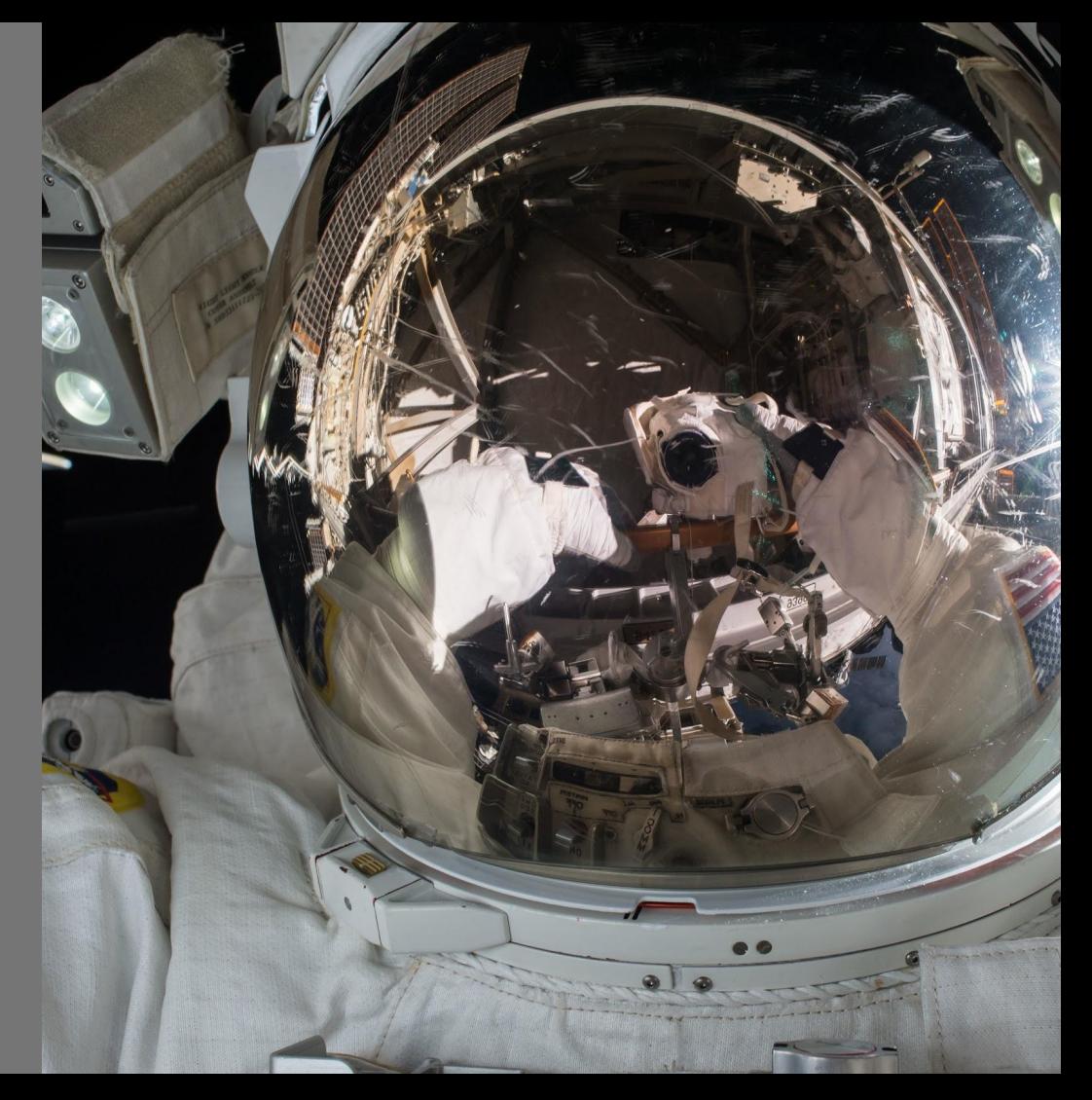

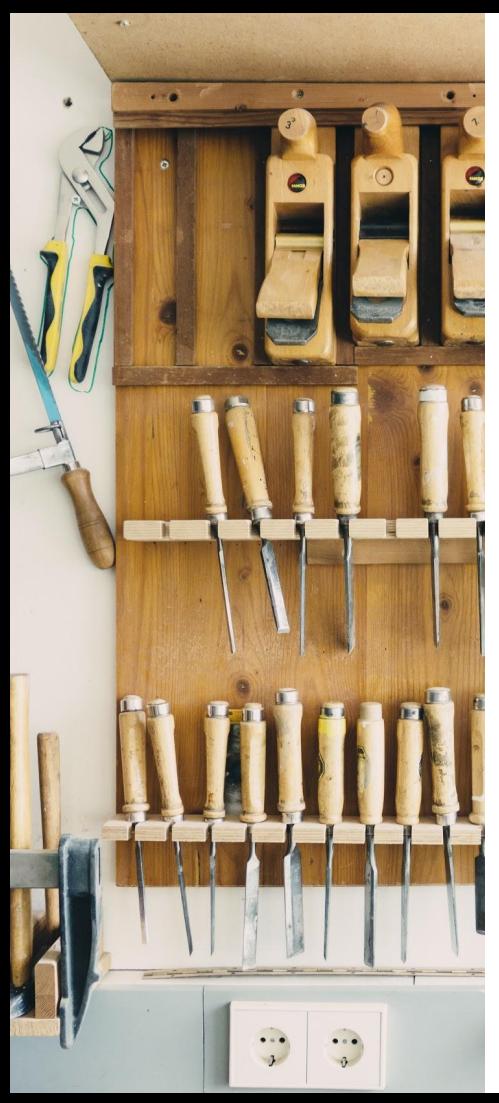

#### **Solution to Exercise**

```
def shift_letter(letter):
     # ord(...) returns 97 for 'a'.
     # Subtract that from letter
     # to get the alphabetical rank of letter.
    # Note that this will be using zero-indexing
    # (i.e. 'a' will be 0)
     alpha rank = ord(letter) - 97# shift by 1
     new alpha rank = alpha rank + 1# use the modulo operator so 26 maps to 0
    new_alpha_rank = new_alpha_rank % 26
     # ord() and chr() are inverses of each other.
     # Add the subtracted 97 back and return using chr.
     return chr(new_alpha_rank + 97)
```